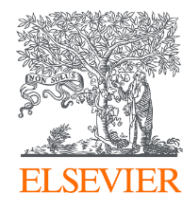

### **Scopus. Фокус месяца: отчитываемся по Scopus**

21 декабря 2021

**Elsevier** 

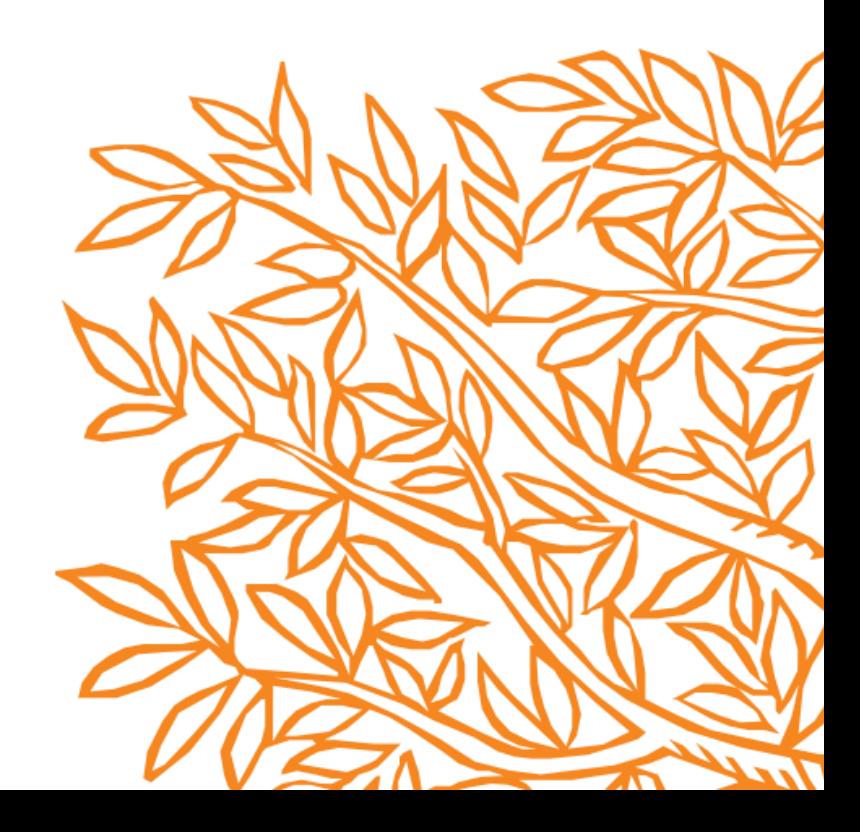

### **Чаще всего:**

1) Количество публикаций отдельного ученого и их цитируемость за 5 лет (2016-2020 гг)

2) Количество публикаций организации и их цитируемость за 5 лет (2016-2020 гг)

3) Количество публикаций по определенной предметной области

4) Количество публикаций по квартилям (по журнальной метрике CiteScore, SJR, SNIP)

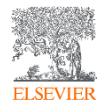

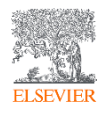

# Показатели по авторскому профилю и профилю организации

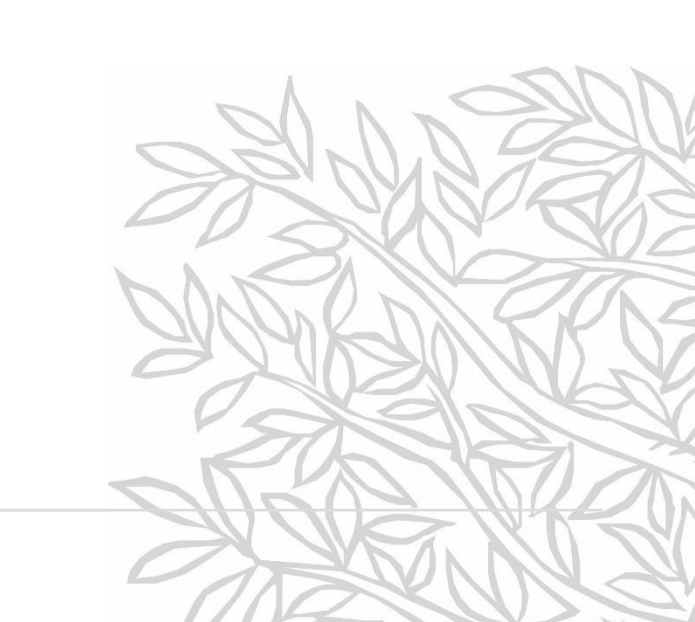

## По прос

105 author results

Author last name "Khrustalev"

 $\Box$  Show exact matches only Refine results Limit to

Exclude

 $\boldsymbol{\wedge}$ 

 $(2)$ 

 $(2)$ 

 $\overline{\wedge}$ 

 $\mathscr{O}$  Edit

Affiliation

Sciences Lomonosov Moscow

Russian Academy of

**State University** National Research Centre

"Kurchatov Institute" A.V. Luikov Heat and

Mass Transfer Institute of NAS of Belarus Central Economic and

Mathematics Institute, Russian Academy of Sciences View more City

**ELSEVIER** 

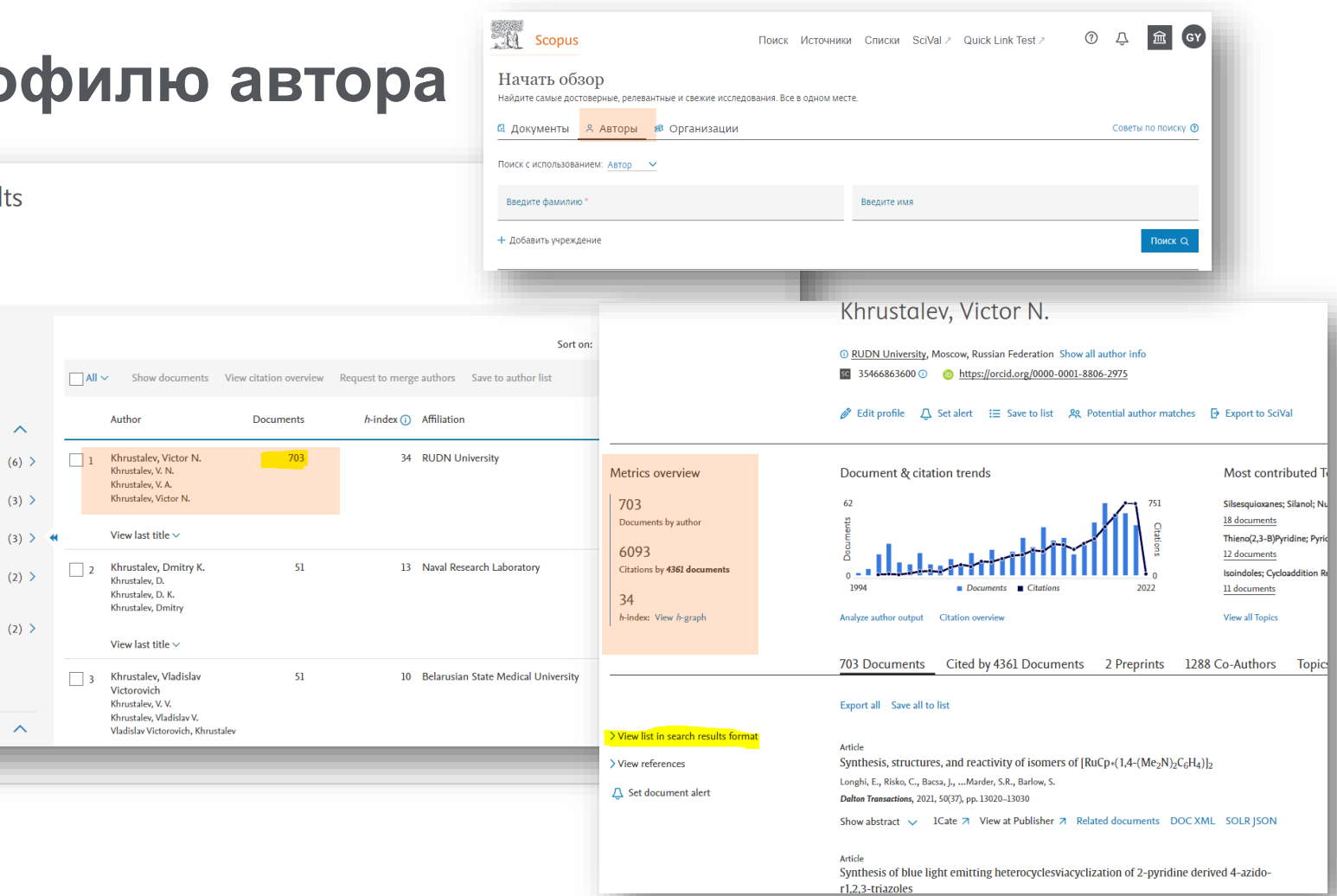

### **Выбор публикаций для обзора цитирования за выбранный временной период**

Если необходимо, вы можете добавить фильтры по Типу документа, выбрав, например, только статьи (Article) и обзоры (Review)

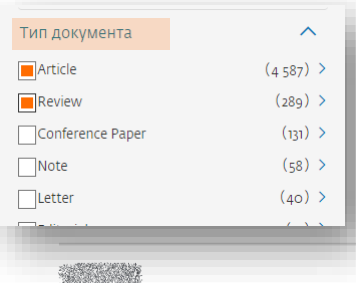

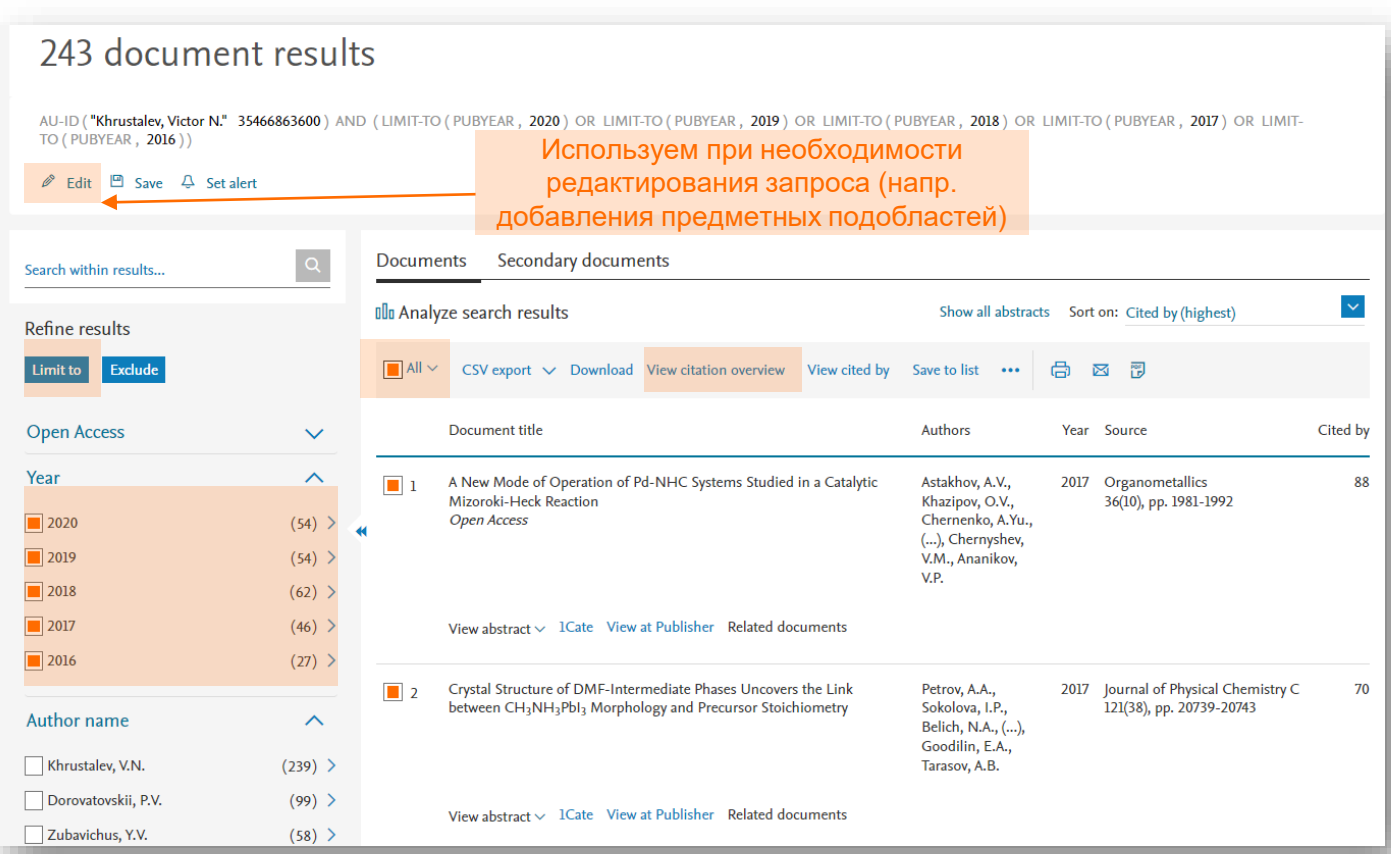

### **Обзор цитирования**

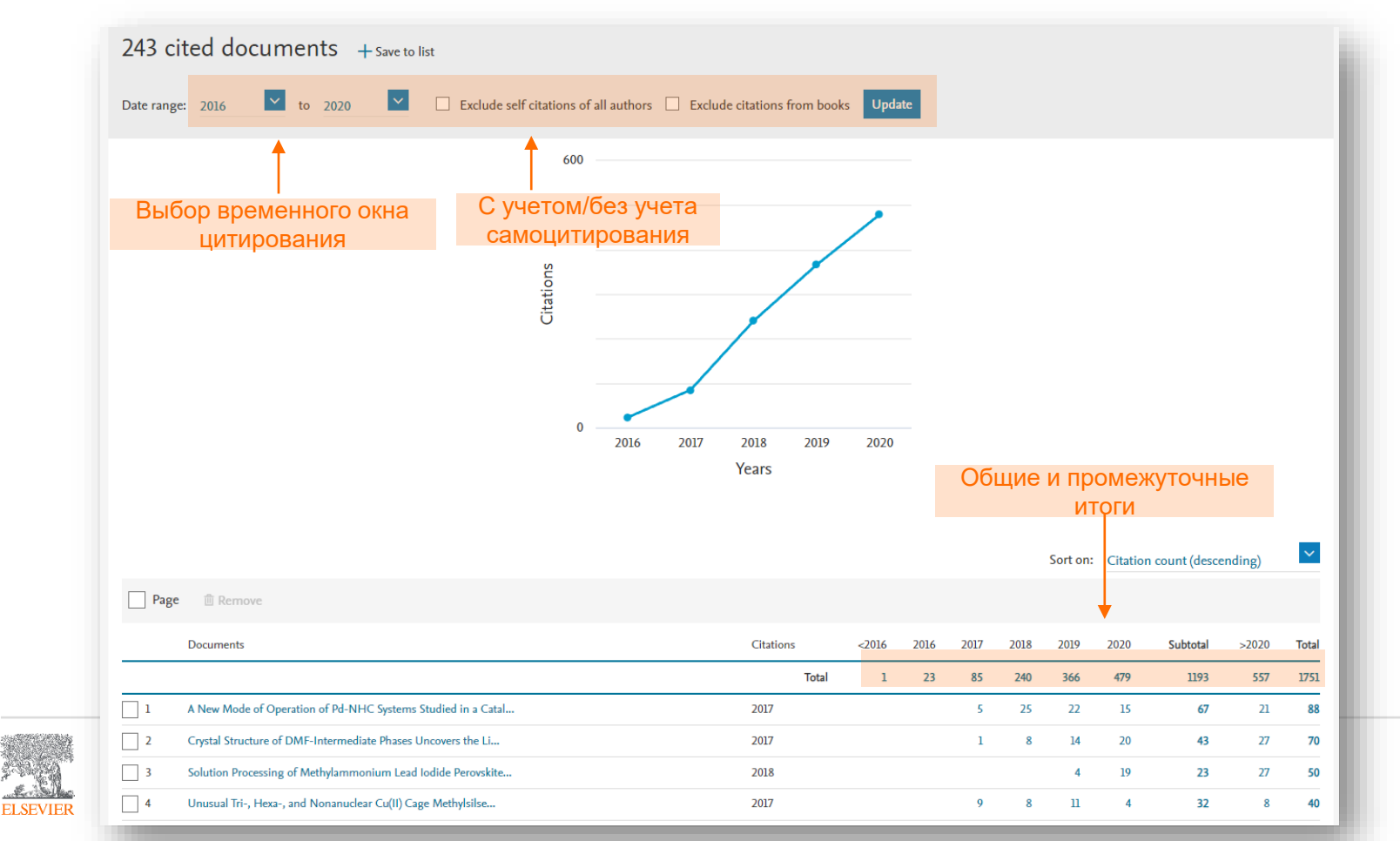

### **По профилю организации**

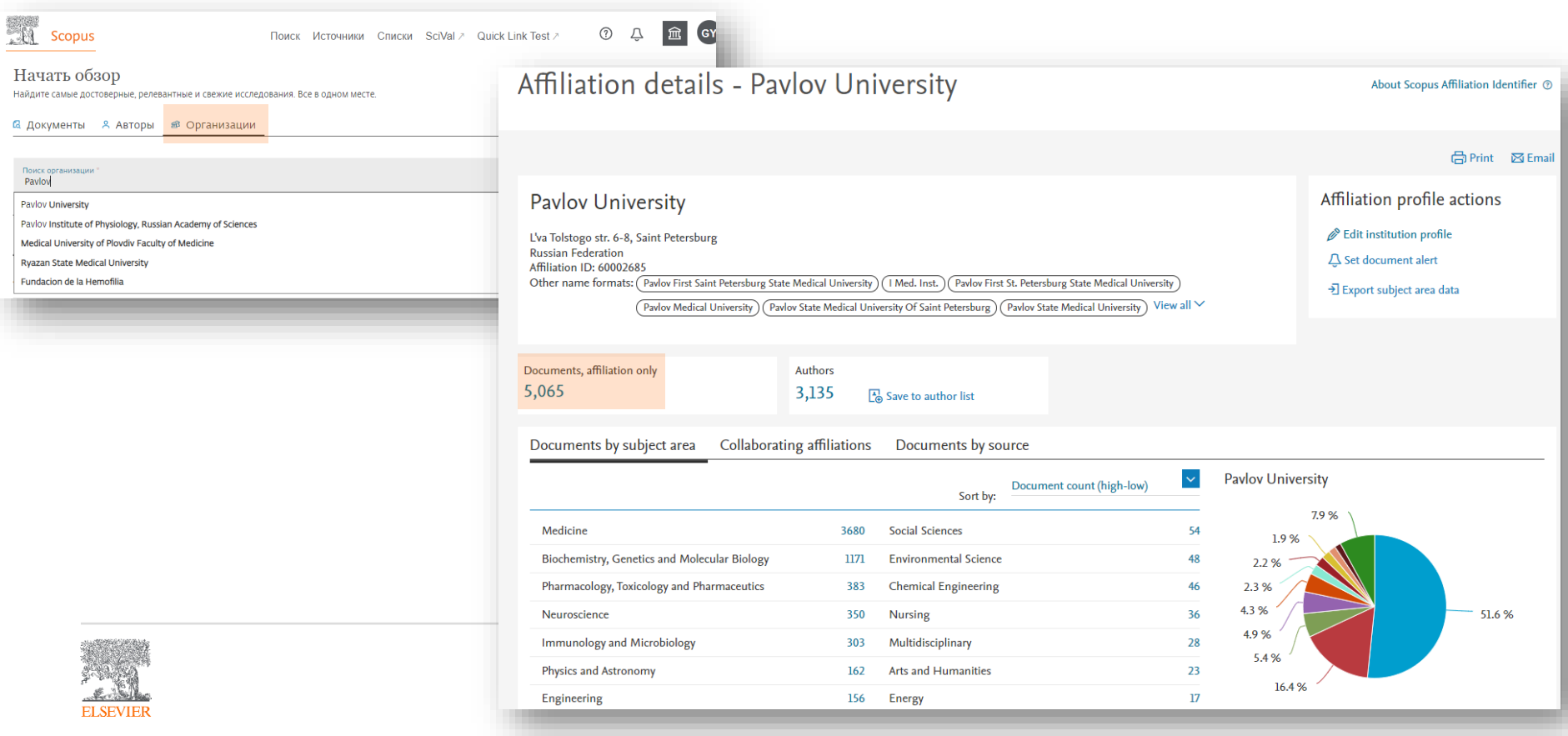

### **Выбор публикаций для обзора цитирования за выбранный временной период**

При анализе 2000< документов система предложит прислать обзор на email (=нет возможности исключить самоцитирование) *Tip! Разбейте на меньшие временные промежутки с числом публикаций менее 2000*

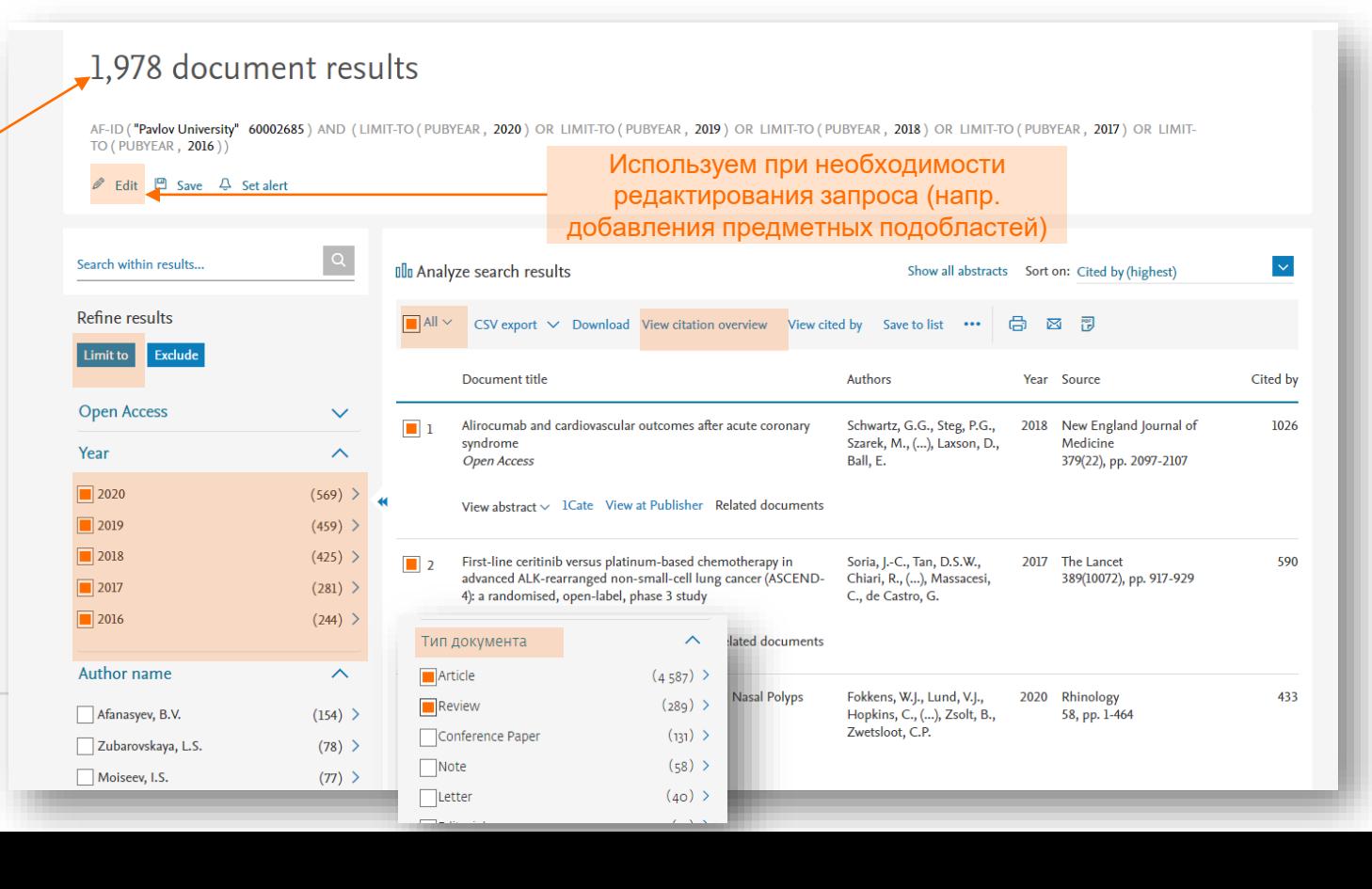

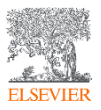

### **Обзор цитирования**

**ELSEVIEE** 

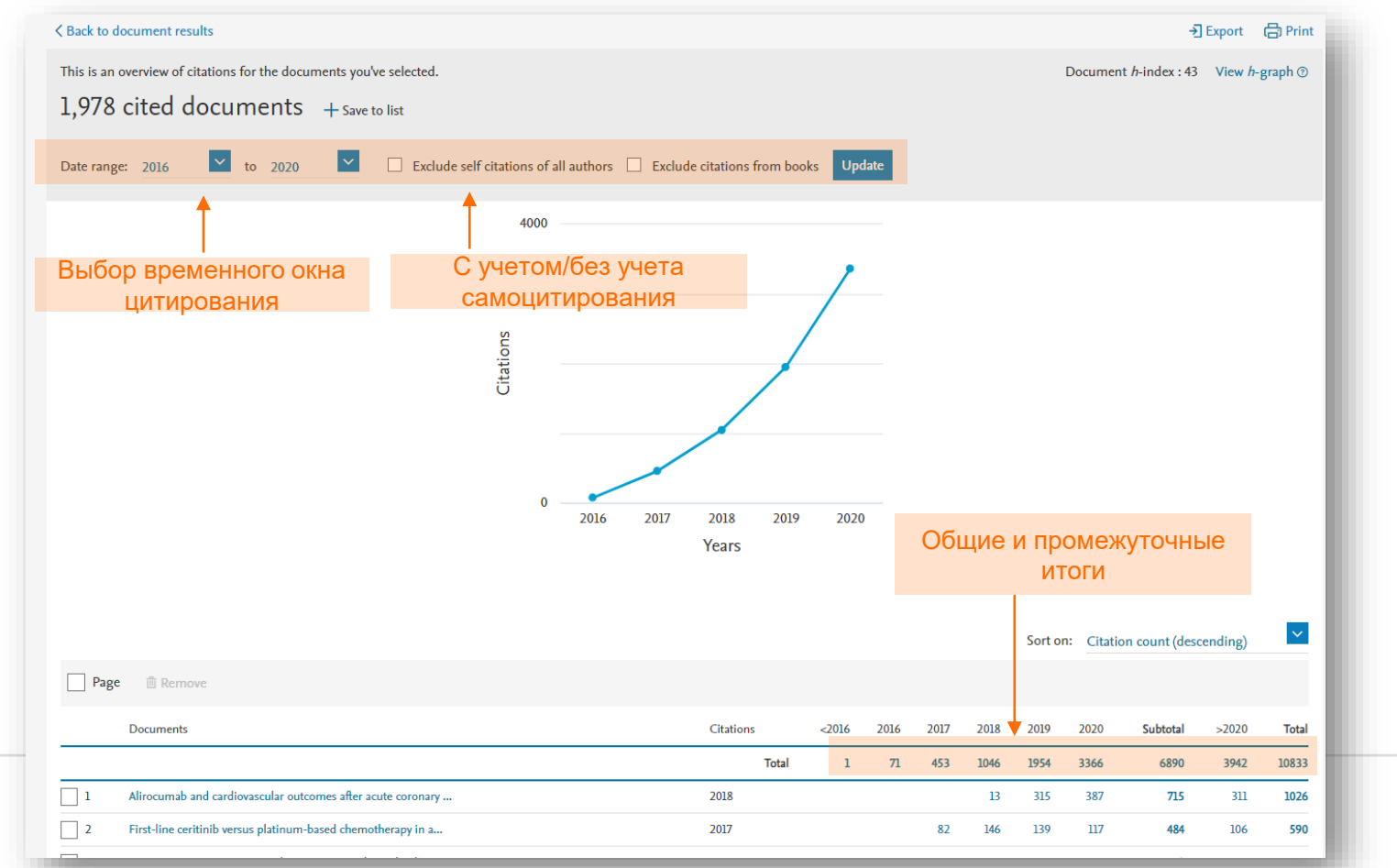

# Предметные области

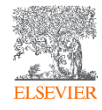

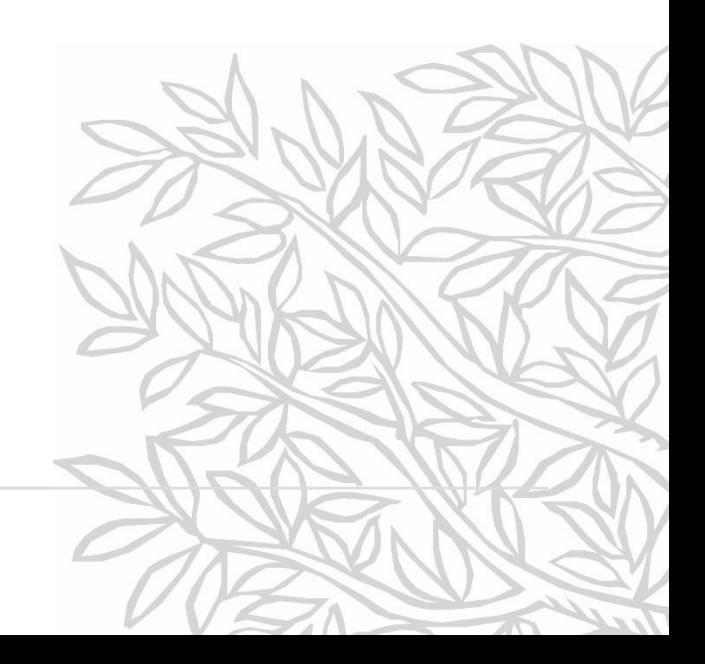

### **Классификатор Scopus**

All Science Journals Codes (ASJC) – классификатор Scopus на уровне журналов, включающий 26 предметных областей и 334 предметные подобласти.

Коды подобластей можно найти в списке индексируемых в Scopus журналов:

[https://elsevierscience.ru/files/ext\\_list\\_November\\_2021.xlsx](https://elsevierscience.ru/files/ext_list_November_2021.xlsx) (актуальный список смотрите здесь <https://elsevierscience.ru/products/scopus/>), в характеристике самих журналов или в отдельной закладке ASJC Code List

Поиск документов по предметной подобласти или нескольким подобсластям возможен в Scopus в закладке Расширенного поиска, с использованием поля поиска subjmain (код подобласти). Например: subjmain (3304) – поиск по узкой предметной подобласти (3304 – Education)

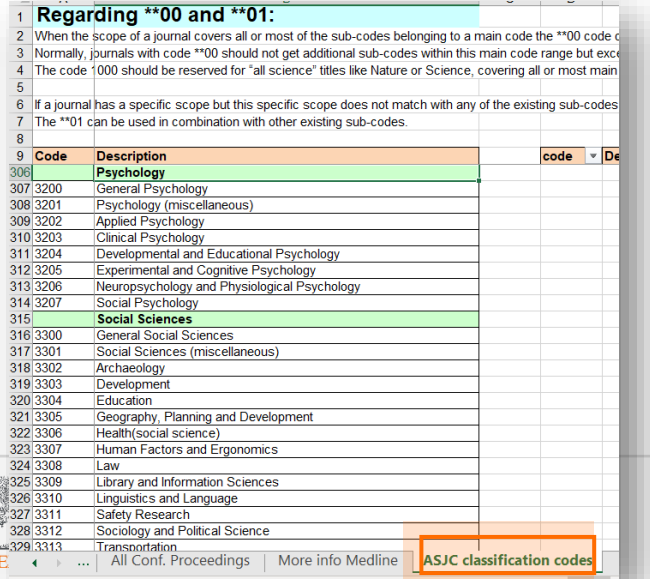

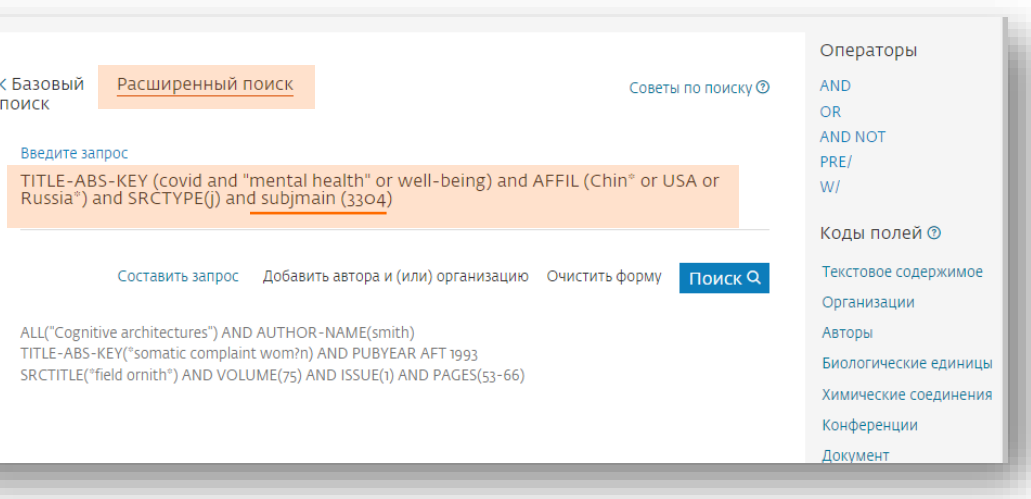

### **Соотнесение ASJC с другими классификаторами**

В некоторых отчетах требуется заполнить информацию по показателям результативности исследований и разработок по международным системам классификации и даны направления и коды, напр., по международному классификатору FORD – Fields of Research and Development. Для получения этих данных потребуется выполнить несколько действий.

Во-первых, необходимо скачать коды классификации FORD с соответствующими кодам классификатора ASJC: https://service.elsevier.com/app/answers/detail/a id/21717/supporthub/scival/kw/qs/#panel3b

#### How were the subject classifications mapped to ASJC?

The categories in the Scopus ASJC classification were mapped to equivalent categories in the all classifications

 $\hat{\frown}$ 

- The classifications were mapped at category level (ASJC category to target category)
- The ASJC categories were manually mapped to categories in the three other classifications.
- Many categories could be mapped to a single ASJC category. In some cases, multiple ASJC categories were mapped to a single target category, and vice versa

99.2% of publications were mapped from ASJC to the FoR, FORD and REF 2014 classifications. Only the ASJC category "Multidisciplinary" was not mapped to a category in the other classifications because there was no equivalent.

#### Download the mappings:

- $\bullet$   $\downarrow$  THE (Excel sheet)
- $\bullet$   $\downarrow$  REF 2014 (Excel sheet)
- $\bullet$   $\downarrow$  QS (Excel sheet)
- ↓ KAKEN (Excel sheet)
- + FORD (Excel sheet)
- $\bullet \downarrow$  FoR (Excel sheet)

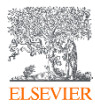

### **Файл соотнесения**

В первой вкладке находится таблица соотнесения «FORD to ASJC mapping», которое позволяет соотнести классификацию FORD с привычной классификацией БД Scopus. Например, математика в классификации FORD имеет код 1,01, а соответствующие коды ASJC: 1804, 2600, 2601, 2602, 2603, 2604, 2605, 2606, 2607, 2608, 2609, 2610, 2611, 2612, 2613, 2614

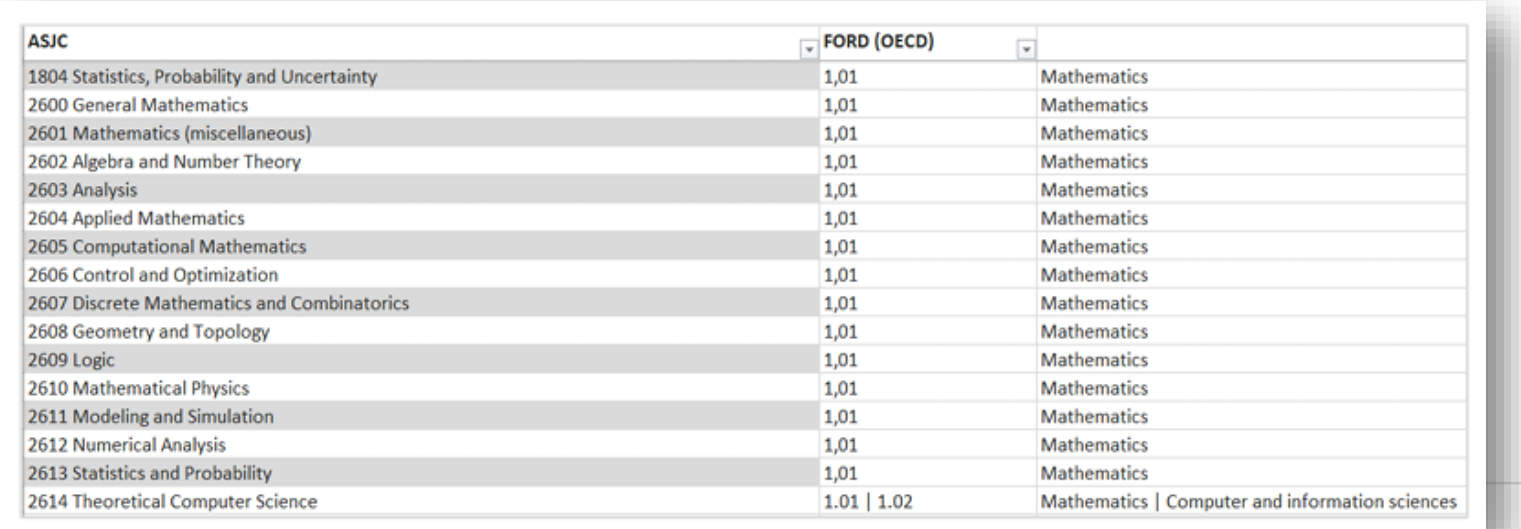

### **Использование в Scopus**

Соответственно, если выбрать эти коды ASJC для поискового запроса (Расширенный поиск - SUBJMAIN в Scopus ), мы получим показатель количества публикаций по необходимой предметной области классификатора FORD.

Добавив идентификационный номер профиля автора (AU-ID) или организации (AF-ID) мы получим число публикаций конкретного автора или организации по необходимой предметной области нужного классфификтора.

Пример: поиск количества публикаций по математике (по классификации FORD) для БФУ им. И. Канта: AFF-ID ( "Immanuel Kant Baltic Federal University" 60031254 ) AND SUBJMAIN ( 1804 OR 2600 OR 2601 OR 2602 OR 2603 OR 2604 OR 2605 OR 2606 OR 2607 OR 2608 OR 2609 OR 2610 OR 2611 OR 2612 OR 2613 OR 2614)

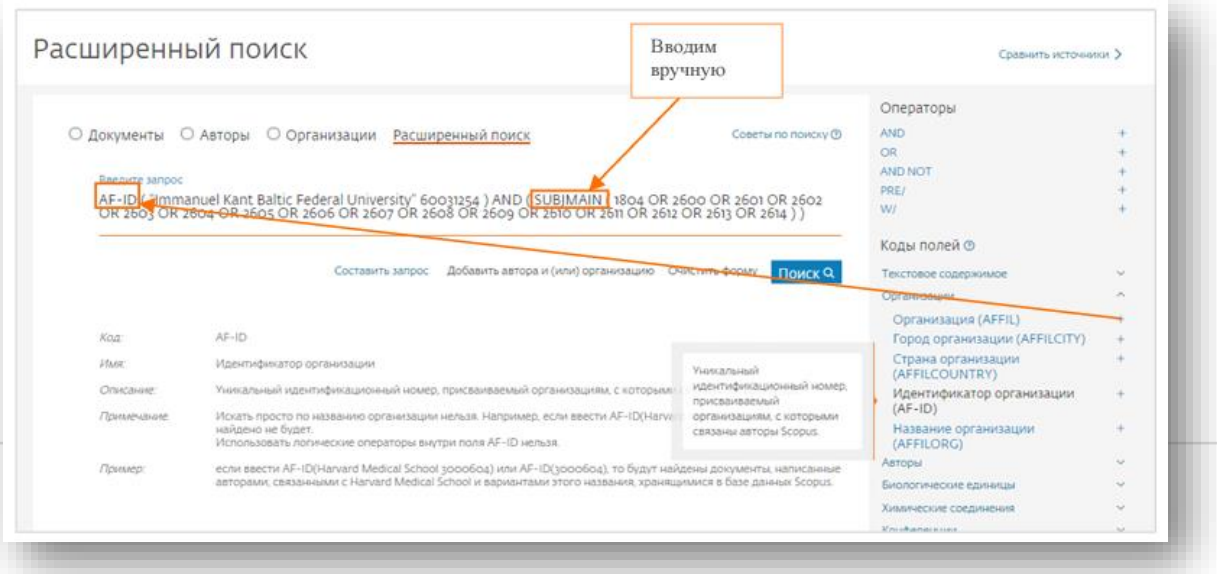

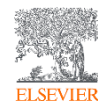

### **Пример**

Использование классификатора ASJC для предметных областей другого классификатора, идентификационного профиля организации и фильтров (Год, тип публикации)

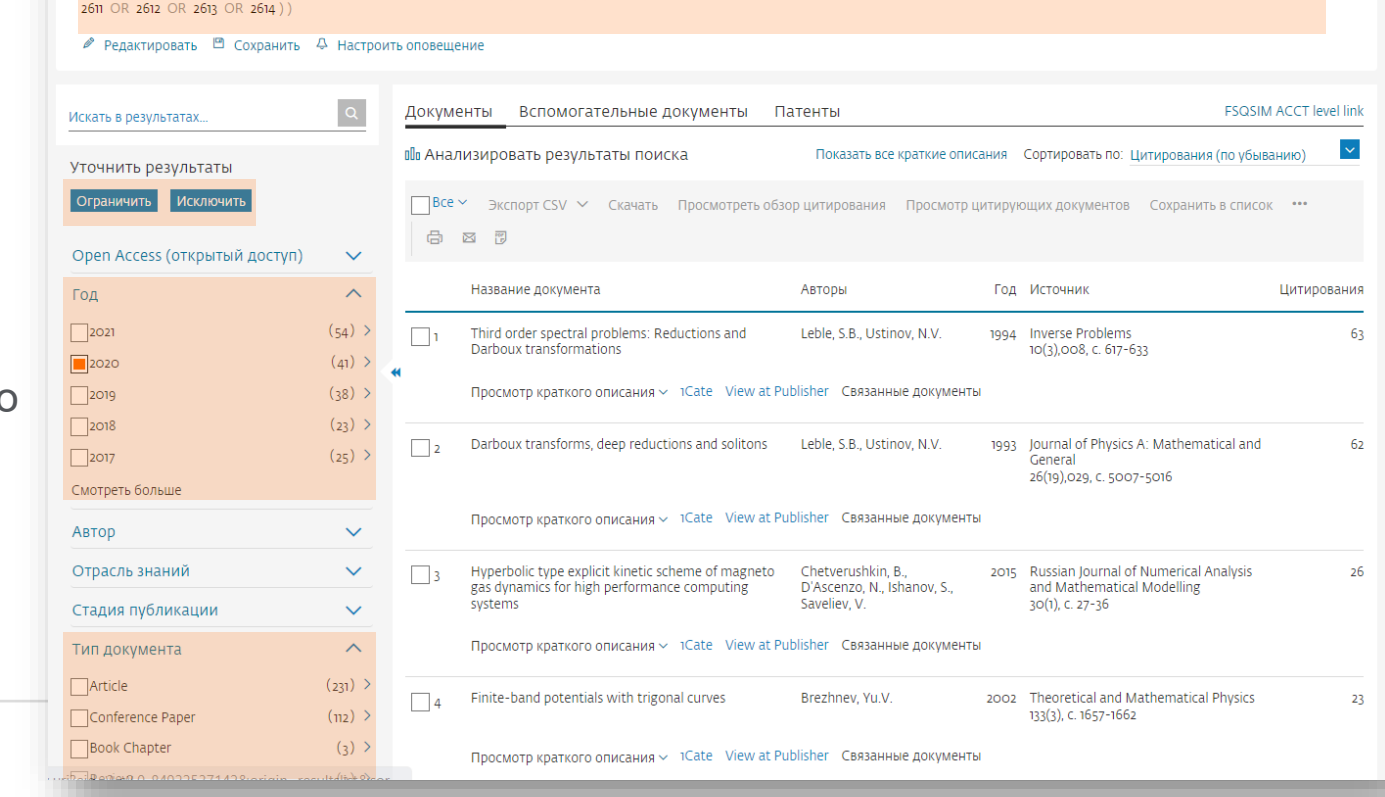

(AF-ID ("Immanuel Kant Baltic Federal University" 60031254)) AND (SUBIMAIN (1804 OR 2600 OR 2601 OR 2602 OR 2603 OR 2604 OR 2605 OR 2606 OR 2607 OR 2608 OR 2609 OR 2609 OR 2605

348 результатов поиска документов

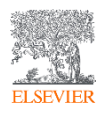

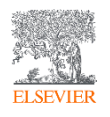

# Если нет валидированного профиля организации

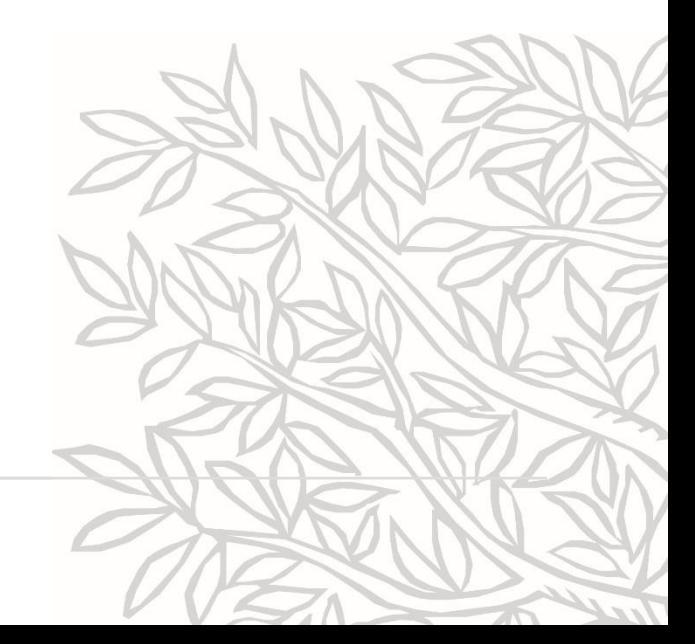

### **Если нет профиля – используйте поиск по документам**

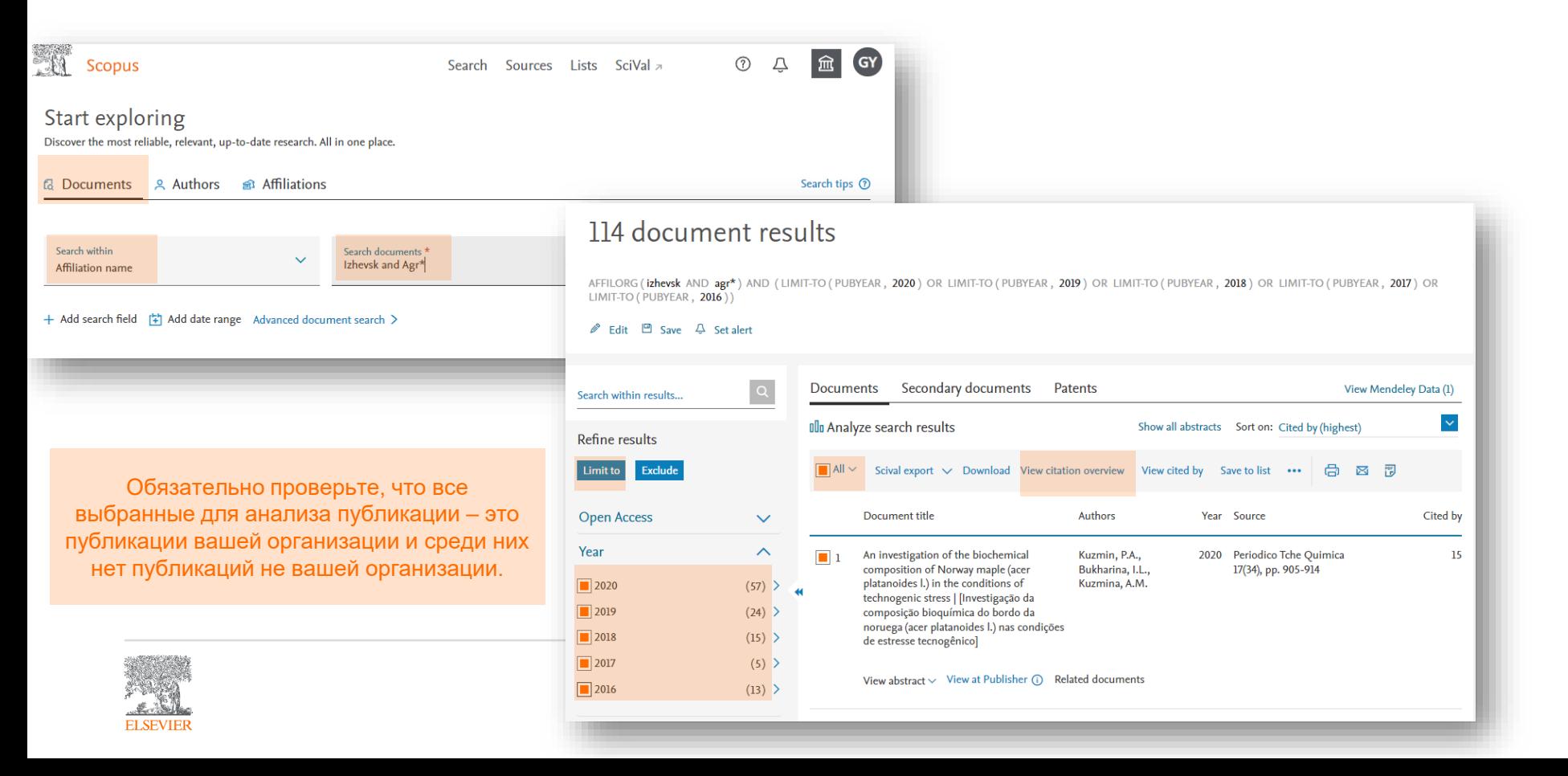

### **Профили организаций в Scopus**

1. Профили организации: валидированные и альтернативные [Видео](https://youtu.be/iTGlP5miRvI) [Презентация](https://elsevierscience.ru/files/3_Authors%20and%20Affiliations%20profiles_June%202021.pdf)

2. Мастер корректировки профиля организации (IPW): активация доступа и возможности использования [Видео](https://www.youtube.com/watch?v=XbgFrVE9Lic) [Презентация](https://elsevierscience.ru/files/4_Authors%20and%20Affiliations%20profiles_June%202021.pdf)

3. Подача запроса на создание/корректировку профиля для организаций, не имеющих доступ к Scopus или запросов, которые невозможно выполнить через Мастер корректировки [Видео](https://www.youtube.com/watch?v=_uQ7kJagj1c) [Презентация](https://elsevierscience.ru/files/5_Authors%20and%20Affiliations%20profiles_June%202021.pdf)

#### **Полезные ссылки:**

[Подача запроса на активацию доступа к Мастеру корректировки профиля](https://elsevierscience.ru/about/zadat-vopros/)  организации (IPW, только для администраторов)

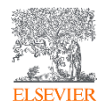

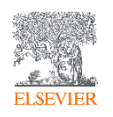

# Журнальные метрики

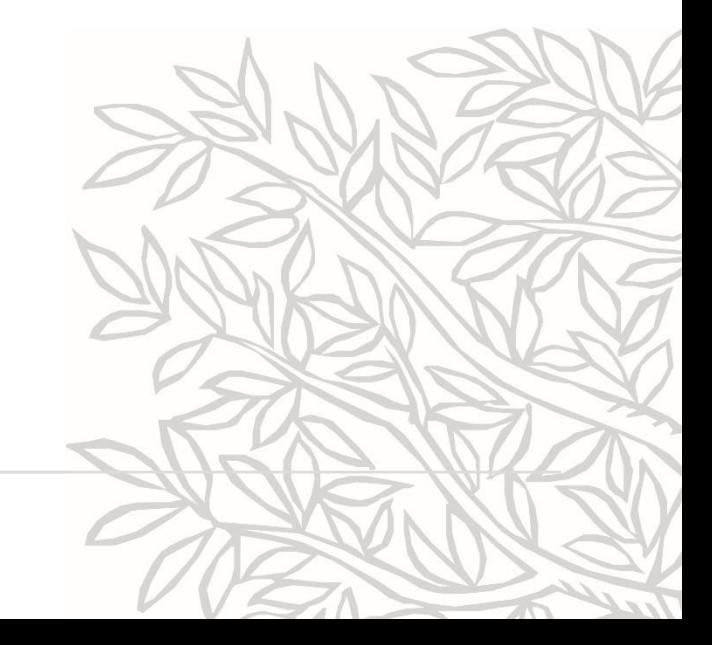

### **Журнальные метрики в Scopus**

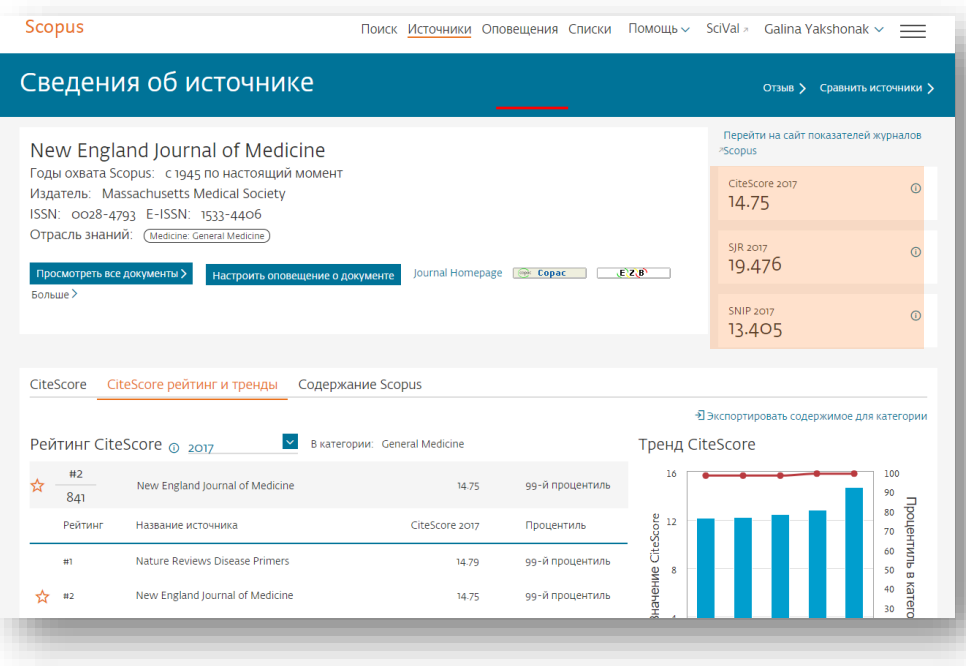

#### **Source-Normalized Impact per Paper –**

#### **SNIP**

• **Разработчик: Henk Moed,** Leiden University's Centre for Science & Technology Studies (CWTS)

• **Контекстуальный импакт цитирования (Contextual citation impact):**

- **выравнивает различия в вероятности цитирования**
- **выравнивает различия в предметных областях**

#### **SCImago Journal Rank – SJR**

• **Разработчик: SCImago – Felix de Moya**

#### • **Метрика престижа (Prestige metrics)**

**Цитирование имеет вес в зависимости от престижа научного источника**

#### **CiteScore**

• **Разработчик:** Leiden University's Centre for Science & Technology Studies (CWTS)

#### • **Отношение числа ссылок к кол-ву статей (4 летнее окно)**

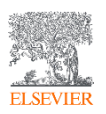

Подробнее о метриках см.запись вебинара *Наукометрические показатели в Scopus* <http://elsevierscience.ru/events/webinars/>

### **Квартили и процентили**

- Процентиль это относительная позиция журнала в предметной категории по журнальной метрике (сортировка по убыванию показателя: от журнала с наивысшим показателем до журнала с самым низким показателем)
- Квартиль это четверть журналов в предметной категории
- Q1 журналы с относительным положением в категории от 99% до 75%
- Q2 журналы с относительным положением в категории от 74% до 50%
- Q3 журналы с относительным положением в категории от 49% до 25%
- Q4 журналы с относительным положением в категории от 24% до 0%

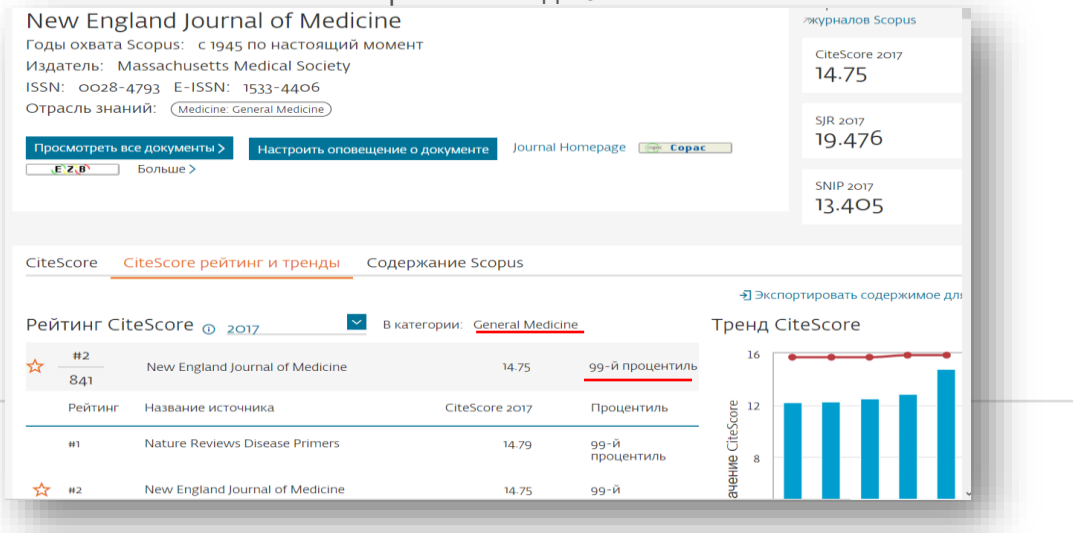

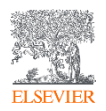

### **Как найти процентиль/квартиль журнала?**

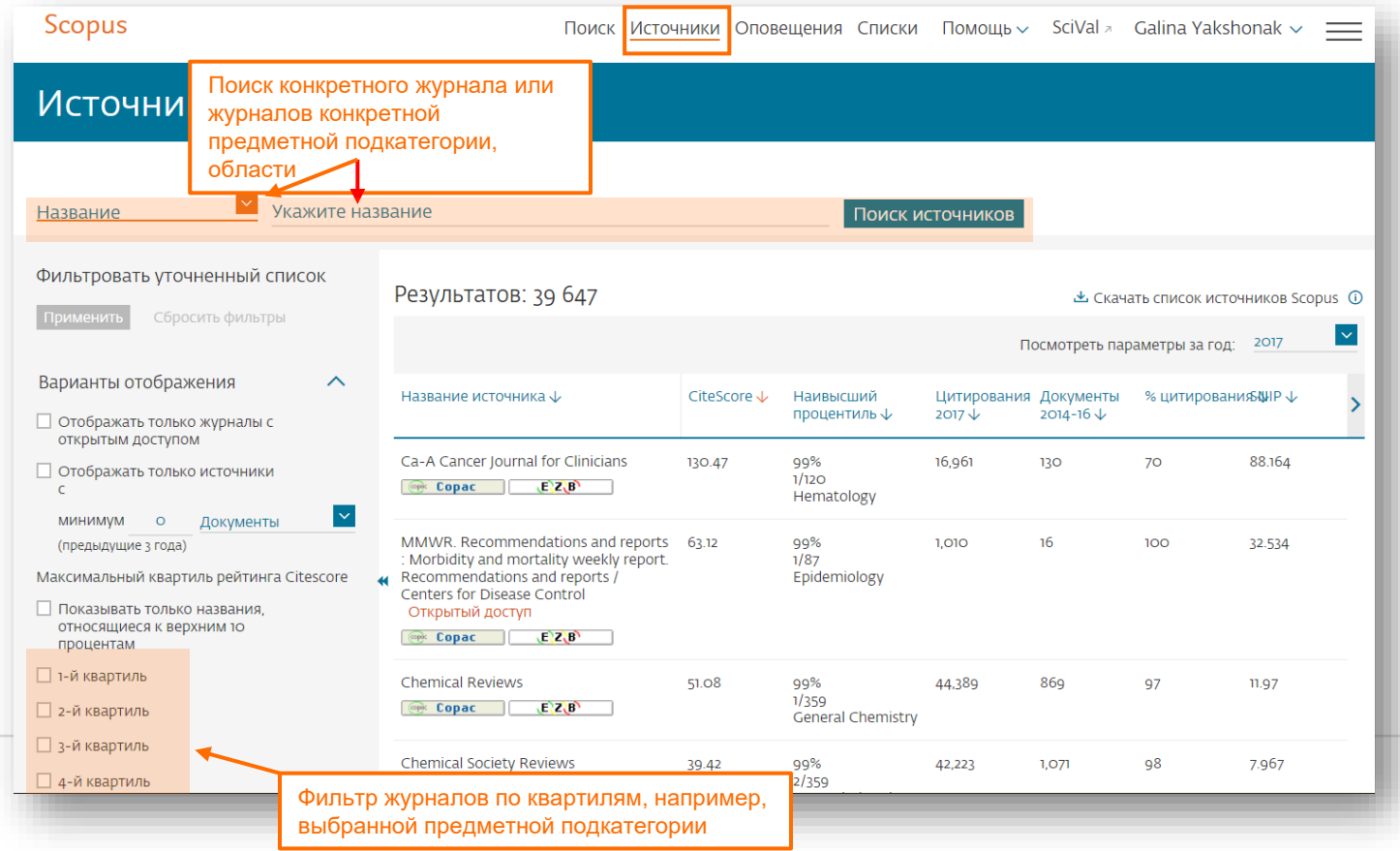

### **Как найти квартиль журналов по CiteScore**

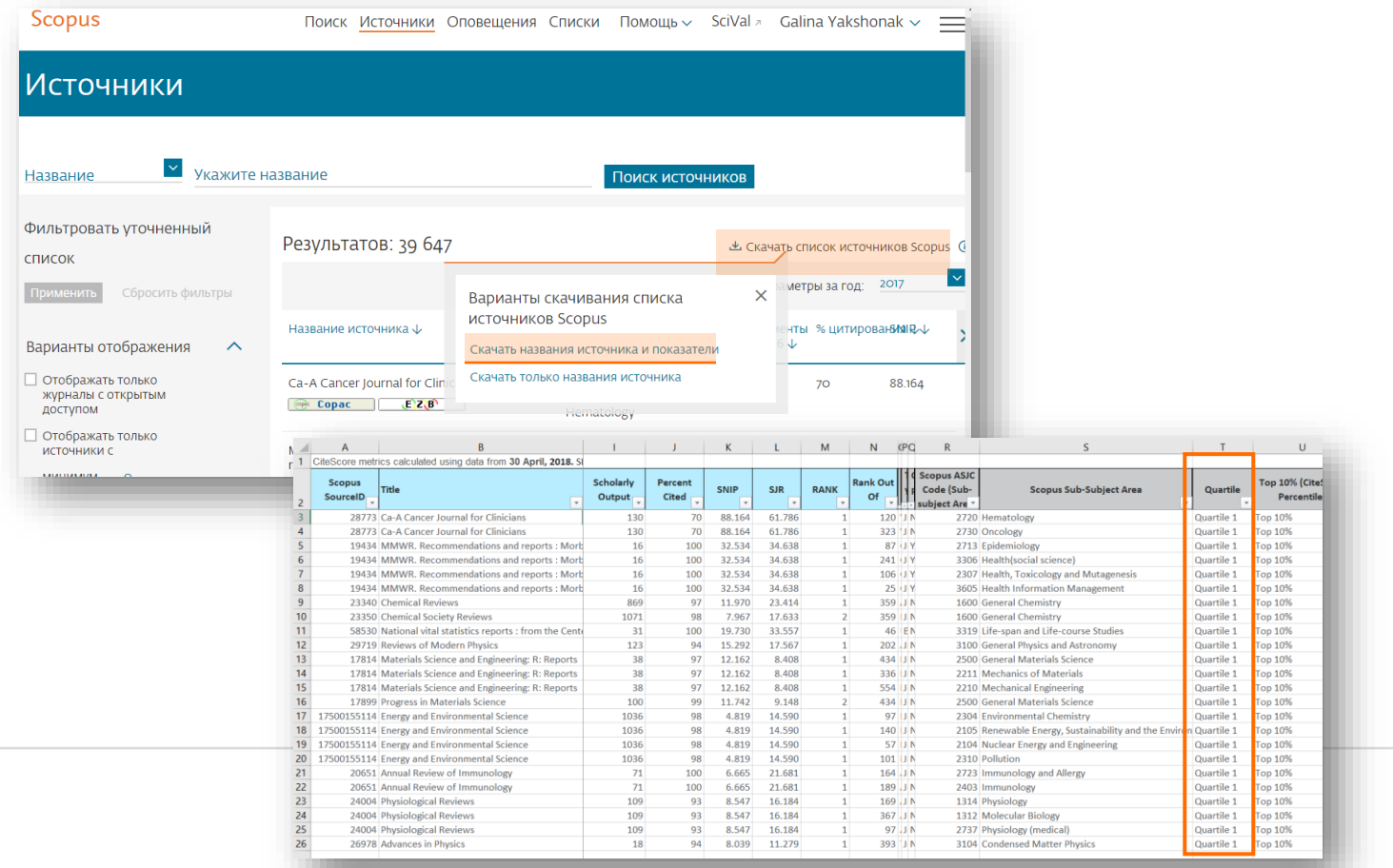

### **Экпорт публикаций автора или организации**

«совмести журналов о ваших пу

**ELSEVIEE** 

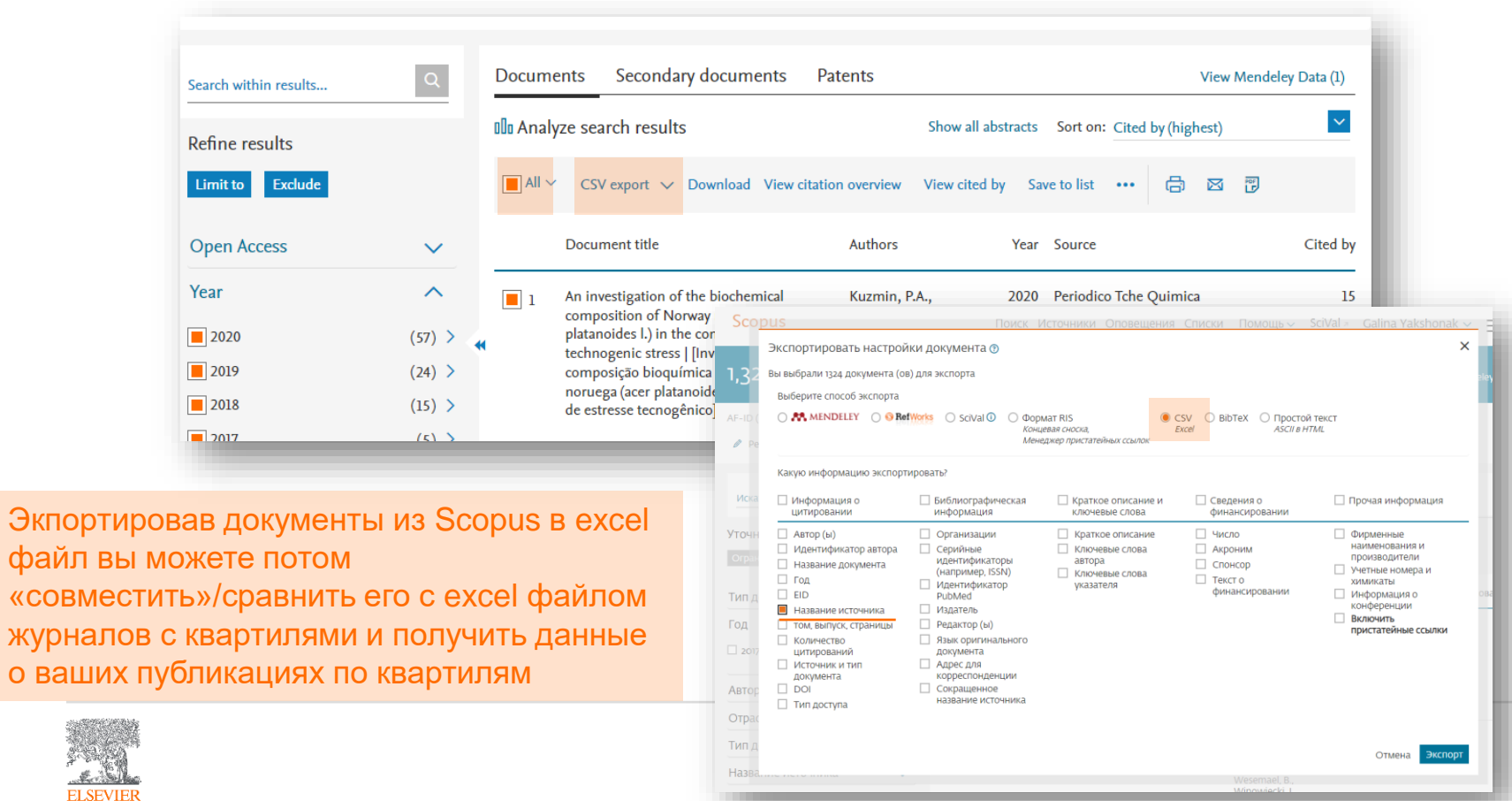

### Пример

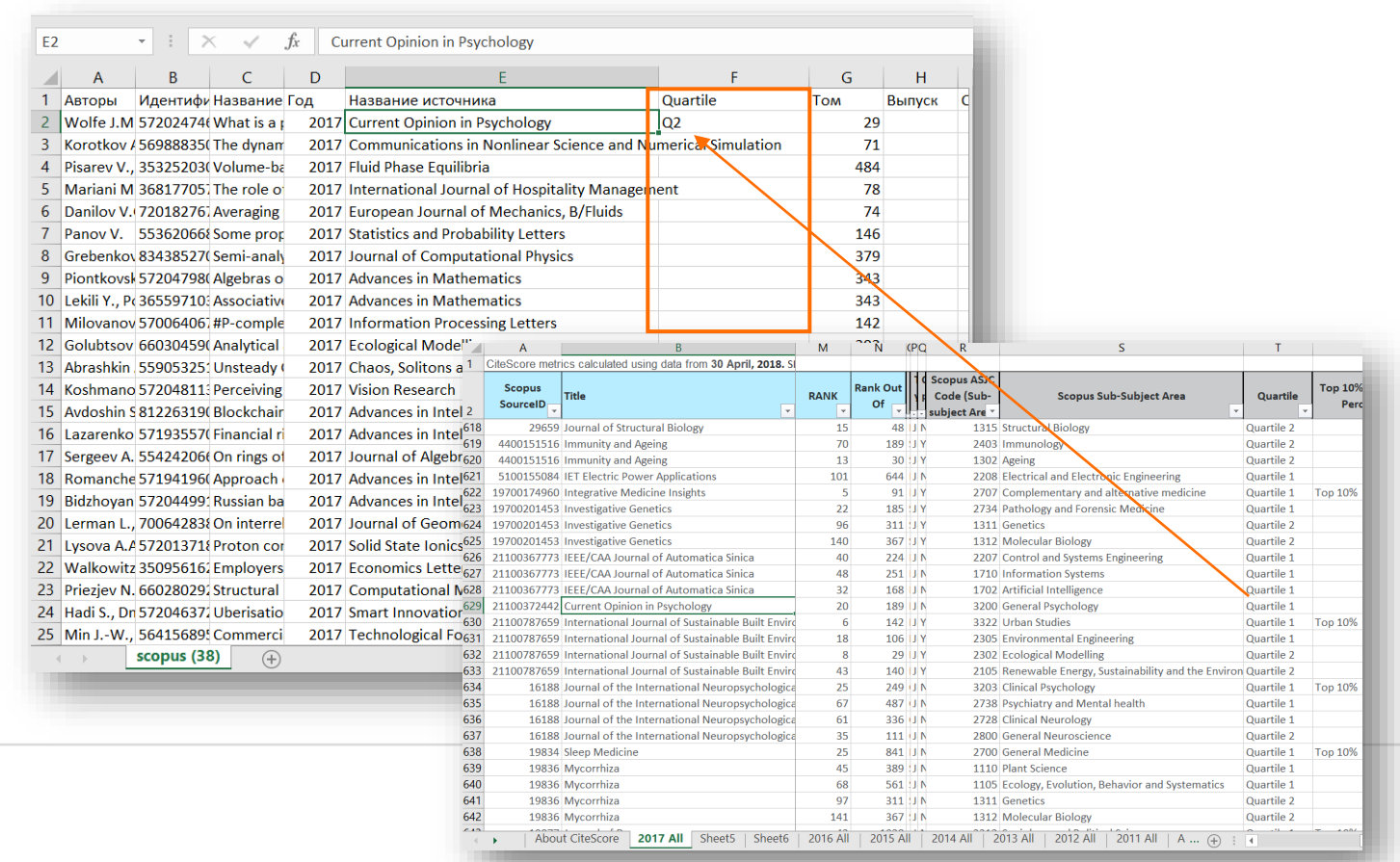

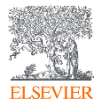

### **Квартили по SJR: https://www.scimagojr.com**

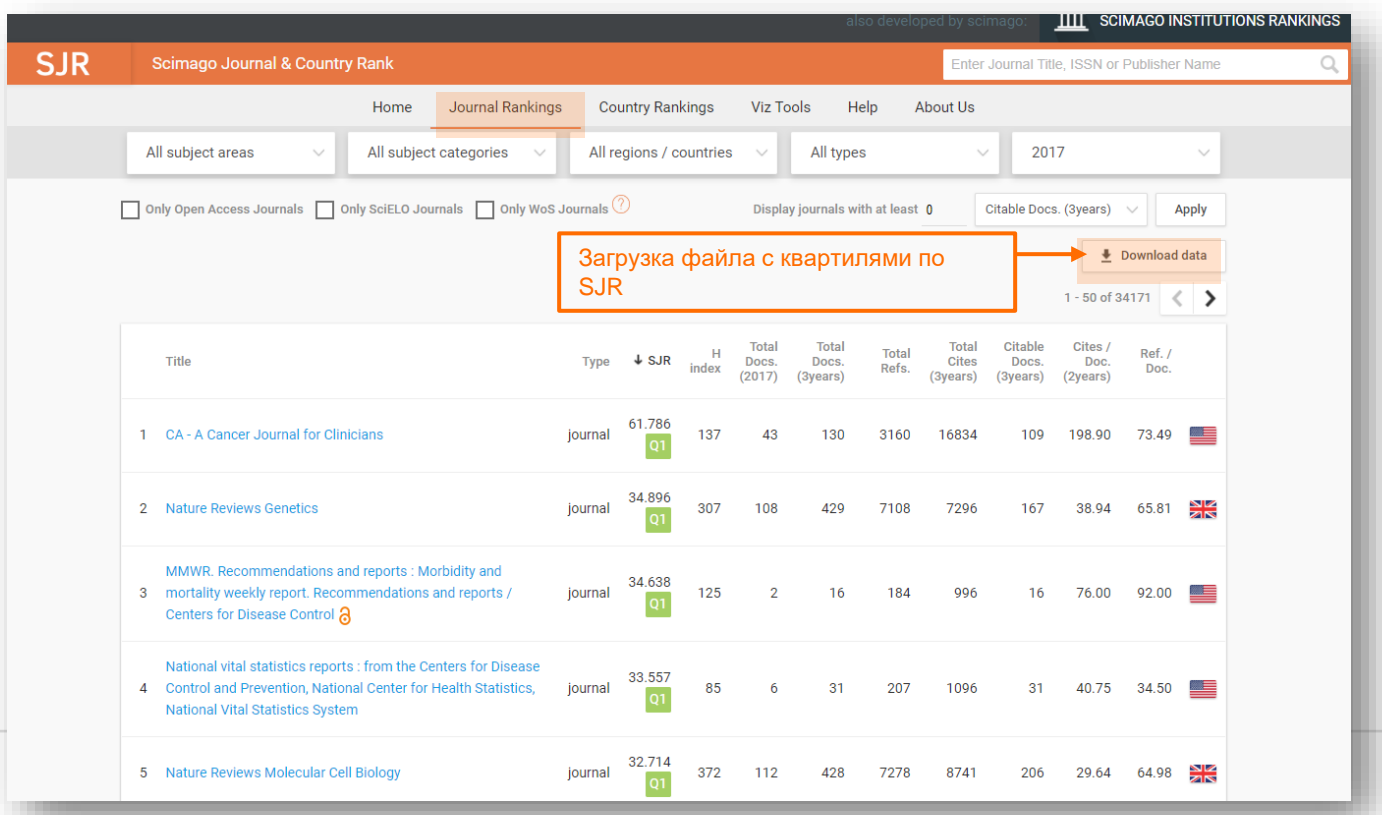

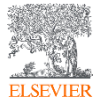

#### Приложение № 2

**УТВЕРЖЛЕНЫ** приказом Министерства науки и высшего образования Российской Федерации or « $31$ »  $100$  2021 г. № 172

#### Перечень целевых показателей

эффективности реализации программ развития образовательных организаций высшего образования, получающих специальную часть гранта на обеспечение проведения прорывных научных исследований и создания наукоемкой продукции и технологий, наращивание кадрового потенциала сектора исследований и разработок, и методики их расчета

**DATE TRAFFICER MANUFICA** 

Елиница

 $P2(c1)$ . Количество публиканий. индексируемых в базе данных Scopus и отнесенных к I и II квартилям SNIP, в расчете на одного НПР

**Новое**

(дробным) счетом по организациям, за отчетный год и два года, к настоящему перечню). предшествующих отчетному, в научных журналах I и II квартилей (по величине показателя Source Normalized Impact per Paper), индексируемых Из учета исключаются публикации «Article in Press». в базе данных Scopus, к средней списочной численности НПР за отчетный год.

Расчет ведется по данным аналитической системы SciVal, справочно на 1 января года, следующего за отчетным, фактически на 1 июля года, слелующего за отчетным.

Учитываются публикации типов «Article», «Review» в журналах («Journal»), которые не включены в список источников, индексация которых прекращена. Значение SNIP должно иметь 95% достоверности по данным CWTS (https://journalindicators.com/).

Учитываются только публикации, привязанные к верифицированному профилю организации в базе данных Scopus.

Для компьютерных наук дополнительно учитываются публикации типа «Conference Proceeding», сделанные на конференциях уровня А\* в области компьютерных наук (список конференций уровня А\* в компьютерных науках

Отношение числа публикаций университета, определенное фракционным по рейтингу CORE (версия 2020 года) приведен в приложении

Совместные публикации учитываются на основе метода фракционного (дробного) счета. Если у статьи несколько авторов, то балл публикации делится поровну между авторами. Если авторы публикации аффилированы с более чем одной организацией, то балл автора делится поровну между аффилиациями. Университет получает балл за публикацию, равный сумме баллов всех авторов с его аффилиацией.

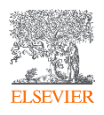

*[Источник: http://publication.pravo.gov.ru/Document/View/0001202106230024?fbclid=IwAR2WxwYkdeSdpUP](http://publication.pravo.gov.ru/Document/View/0001202106230024?fbclid=IwAR2WxwYkdeSdpUP-gnUIYSgZo89e8McMkZIpma64svKS4H1Uyt2iwHJ9UUU)gnUIYSgZo89e8McMkZIpma64svKS4H1Uyt2iwHJ9UUU*

### **<https://elsevierscience.ru/info/programma-prioritet-2030/>**

Страница с информацией в помощь участникам Приоритет-2030

**ELSEVIEE** 

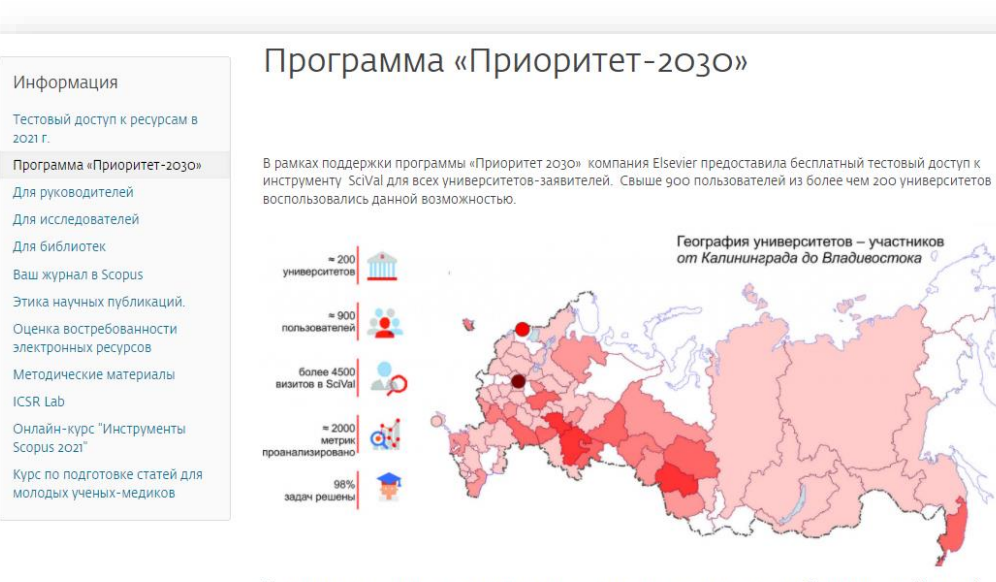

Мы продолжаем методическую и консультативную поддержку участников программы Приоритет 2030. На данной странице представлена актуальная информация, которая будет вам полезна для успешной реализации программы.

#### Официальный сайт программы: https://priority2030.ru/

Данные Scopus и SciVal используются для оценки эффективности реализации программы Приоритет 2030. Методические рекомендации по работе с инструментом SciVal помогут вам продуктивно находить необходимую информацию для отчетности и анализировать стратегический потенциал университета.

#### Методические материалы

SciVal для университетов-участников программы ПРИОРИТЕТ-2030

- 1. Структура SciVal, принципы работы и основные опции Видео Презентация
- 2. Показатели моего вуза в SciVal (включая фракционный счет) Видео Презентация
- 3. Что делать, если я не нахожу свой вуз в SciVal? Видео Презентация

(SUSSIBLE WALDTRINGS RUSS) ROOMITSING

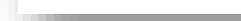

# Дополнительно

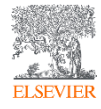

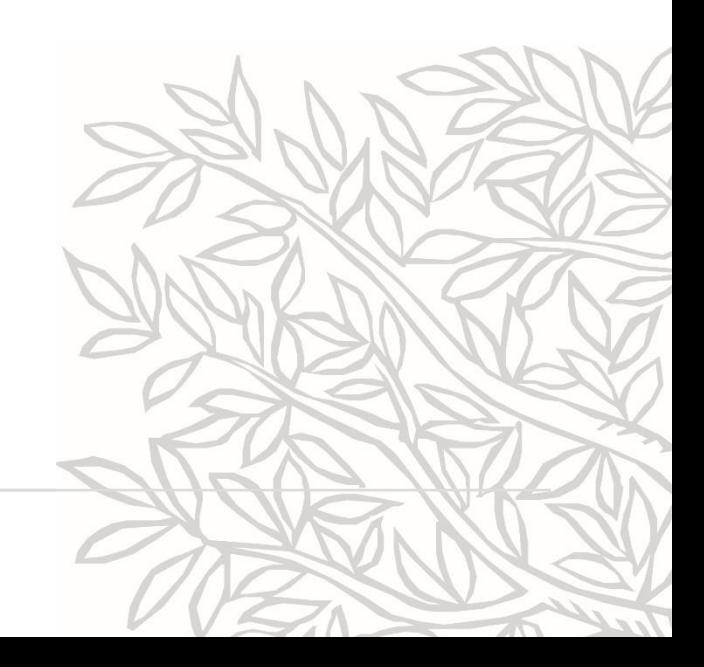

### **Экпорт данных из Scopus**

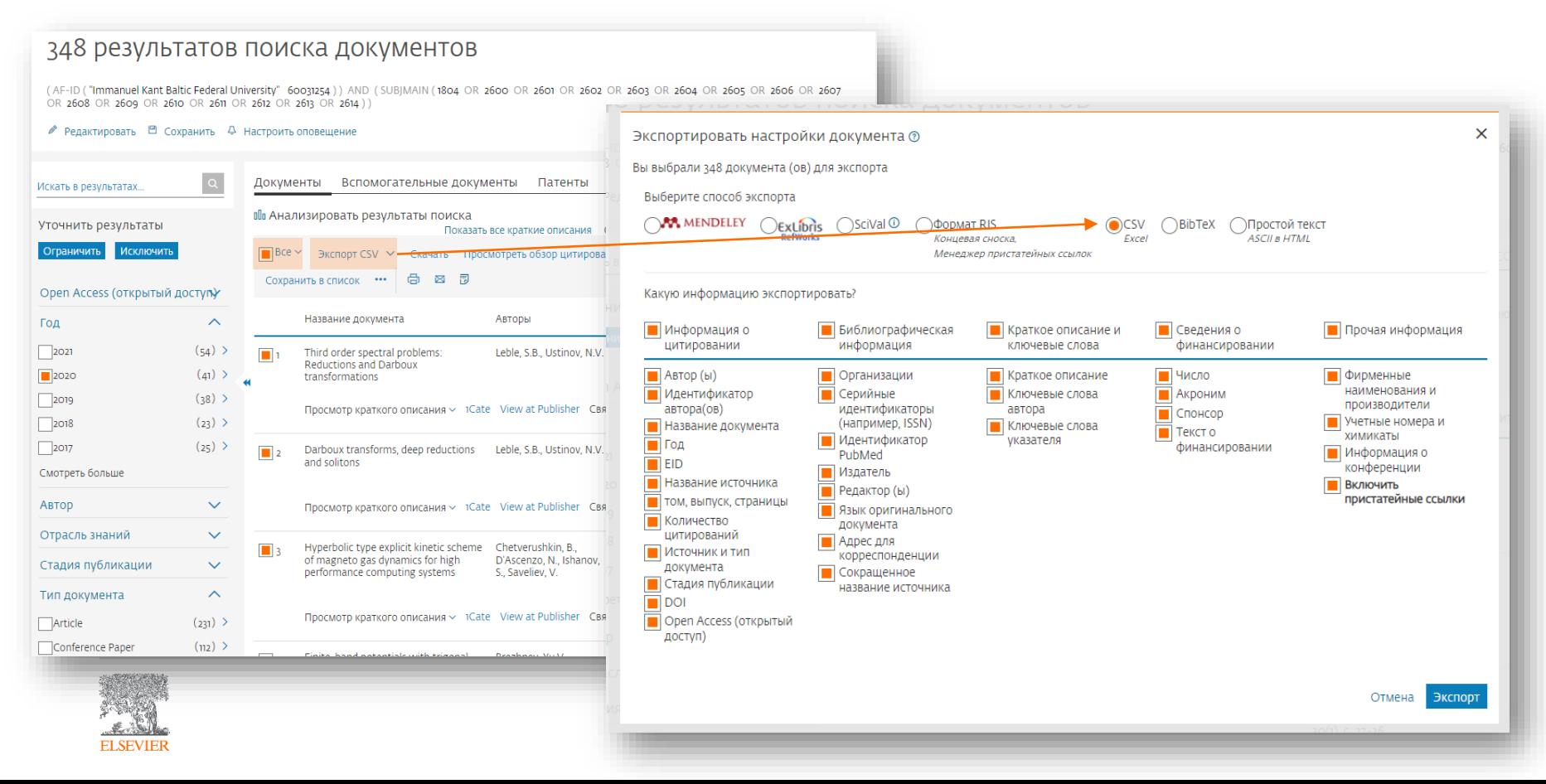

### **В некоторых отчетах публикации в прекращенных изданиях не учитываются**

Advances in Modelling and Analysis A

Advances in Modelling and Analysis C

Scopus Sources May 2021

African Journal of Neurological Sciences

African Journal of Psychiatry (South Africa)

Advances in Science, Technology and Engineering Systems

African Journal of Traditional Complementary and Alternative Medicines

| Accepted titles May 2021

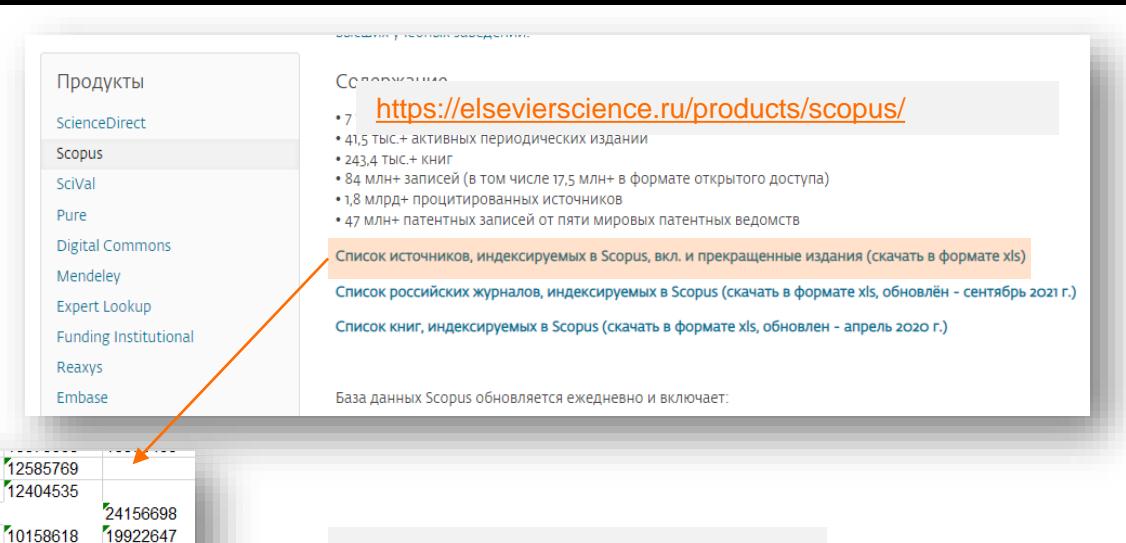

Проверьте по Source ID наличие у вас публикаций в таких журналах

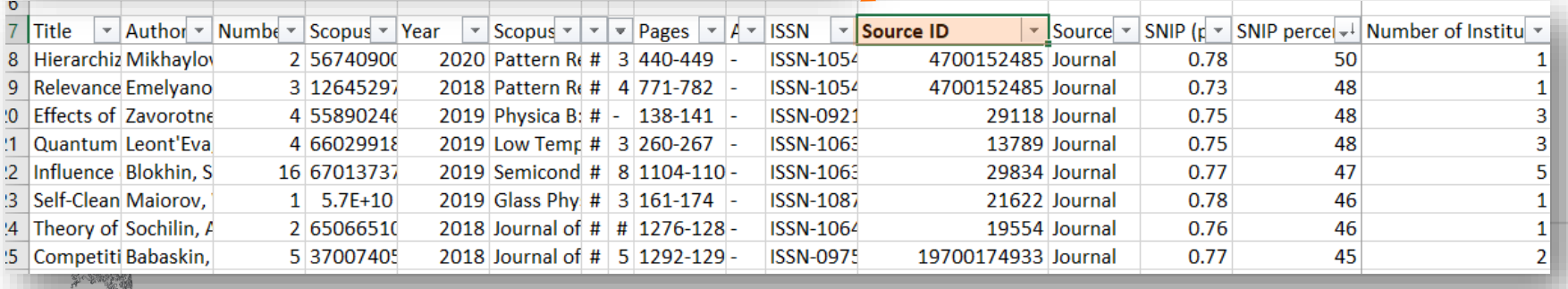

25050044  $r_{\text{max}}$ 

囲

19948220

01896016

 $\overline{r}$ .

**Discontinued titles May 2021** 

**A. Billes ELSEVIER** 

21 28043

22 28046

24 17606

 $- - - - - -$ 

 $\leftarrow$ 

23 21100898760

25 18500168200

26 4700152608

Scroll Lock **To** 

# Полезные ссылки

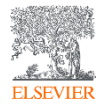

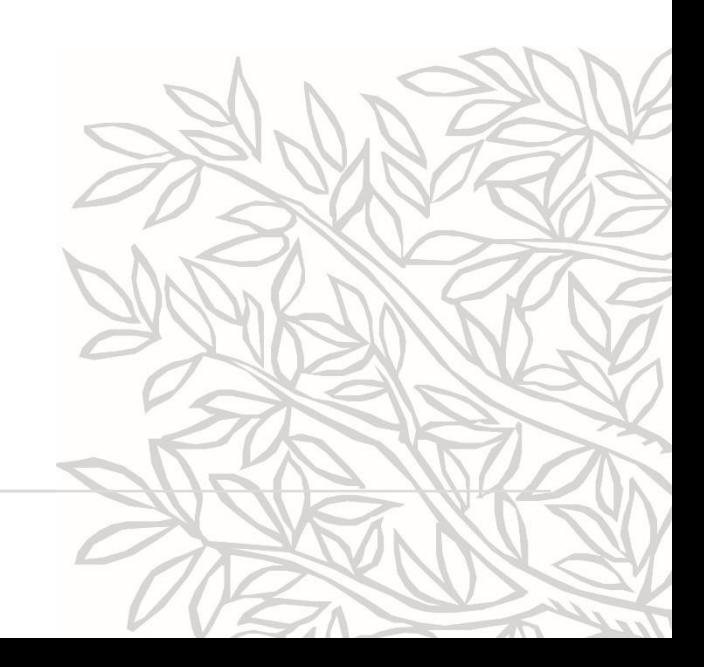

### www.elsevier.ru [или www.elsevierscience.ru](http://www.elsevier.ru/www.elsevierscience.ru)

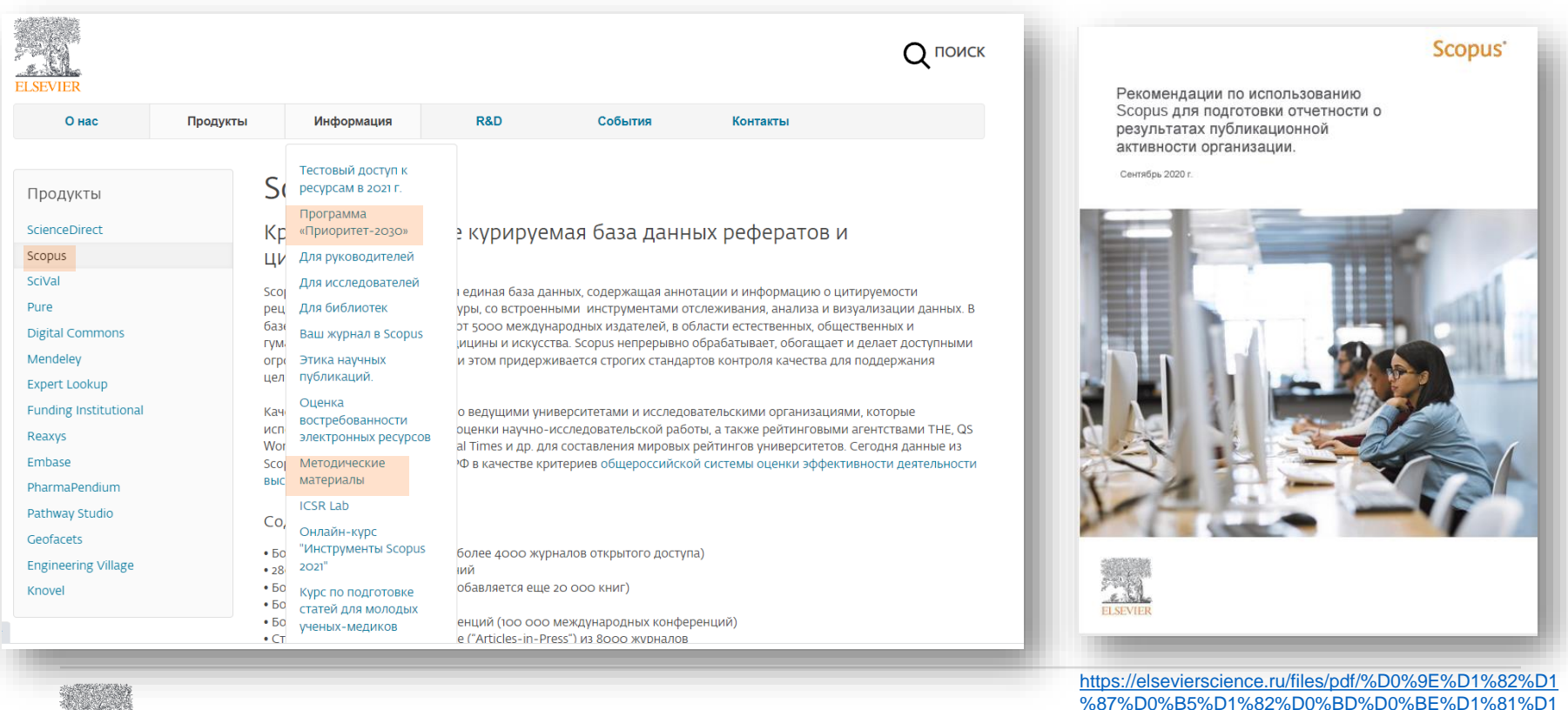

%82%D1%8C\_%D0%BF%D0%BE\_Scopus.pdf

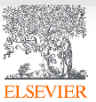

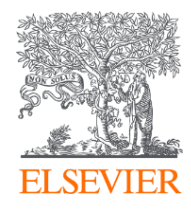

# СПАСИБО!

Ссылка на опрос: [https://researcheracademy.elsevier.com/workshop/a6271f](https://researcheracademy.elsevier.com/workshop/a6271fbb-39a4-4644-bb7d-aede4ab962f8/survey) bb-39a4-4644-bb7d-aede4ab962f8/survey

[www.elsevierscience.ru](http://www.elsevierscience.ru/)

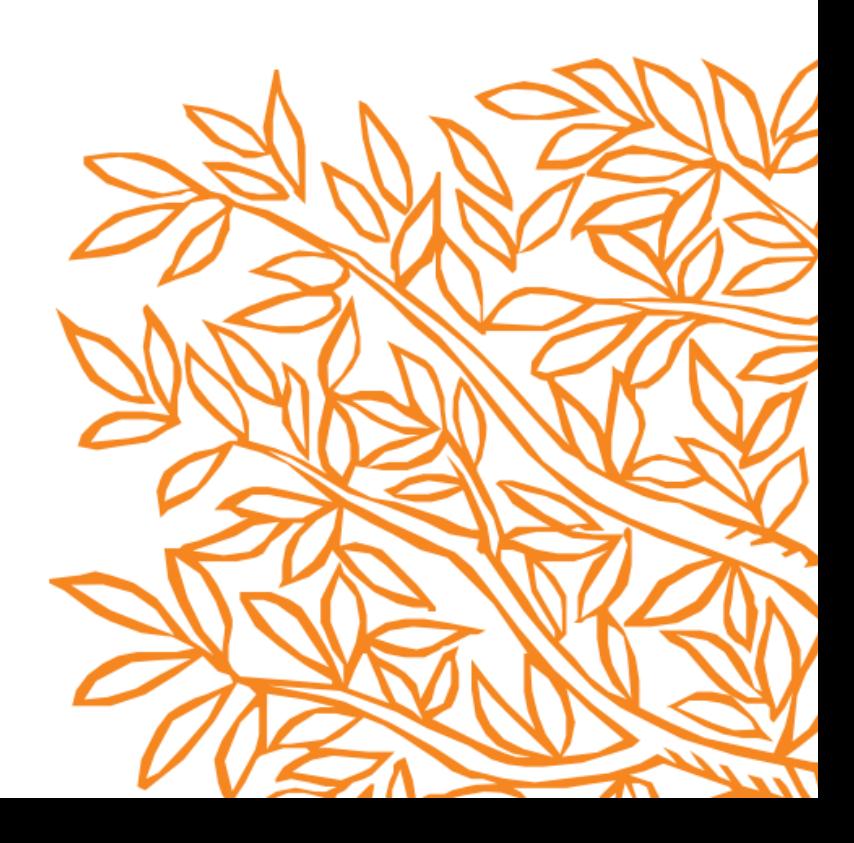